# **Rutine for å registrere skutte rådyr i Hjorteviltregisteret.**

**Trenger ikke appen. Bruk denne ved enkel registrering.**

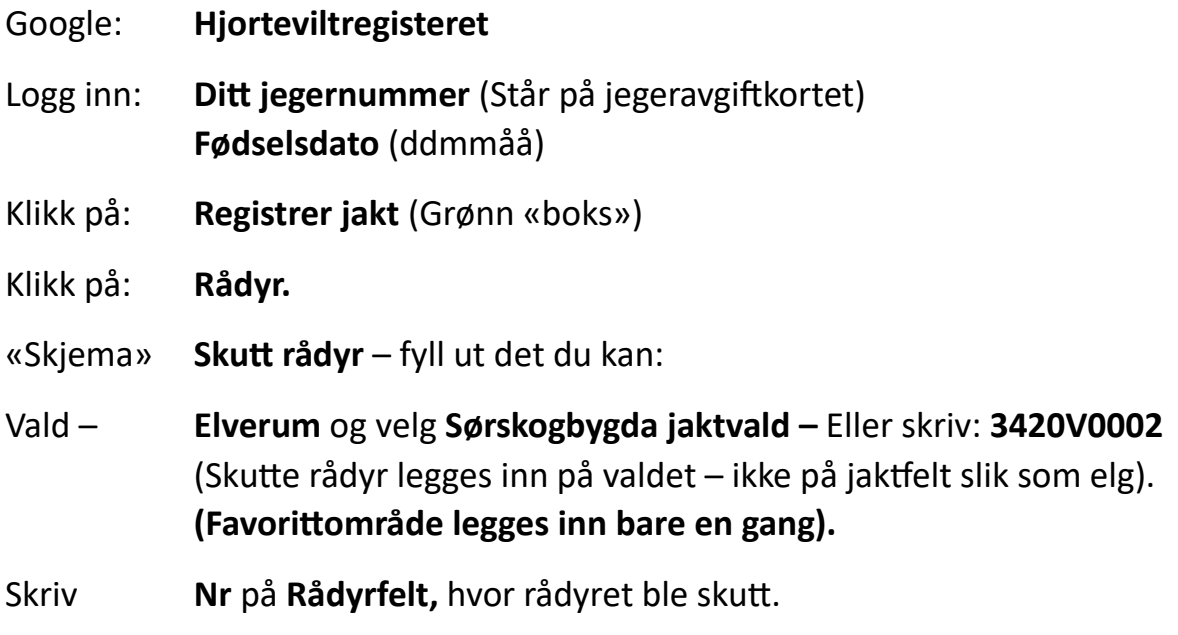

**Lagre.**

**NB. Rapporter som før direkte til Odd Arne Simensen, samme dag som rådyret er skutt.**

**------------------------------------------------------------------------------------------------**

## **Egen App – sett og skutt på telefon.**

Gå inn på Google play (**Play butikk**) søk på **sett og skutt og åpne**.

# **Bruk av sett og skutt appen for å registrere:**

- Klikk på appen og logg inn
- Første gang velger du rådyr og 3420V0002 og Sørskogbygda Jaktvald (Favorittområde legges inn bare en gang).

Senere:

- Logg inn
- Gå til kalender og finn datoen når rådyret er skutt.
- Se at Sørskogbygda Jaktvald står over kalender (bilde nederst til høyre på bilder). Hvis ikke, ta heisen ned på høyre side og finn Sørskogbygda Jaktvald. (Lagt inn tidligere).
- Gå på skutte dyr
- Registrer.
- Lagre

Kommer litt forskjellig registreringsbilde på PC og App.

## **REGISTRERING - SKUTT RÅDYR:**

1.Logg inn her: Jegernummer og F. dato. 2.Klikk på Registrer jakt:

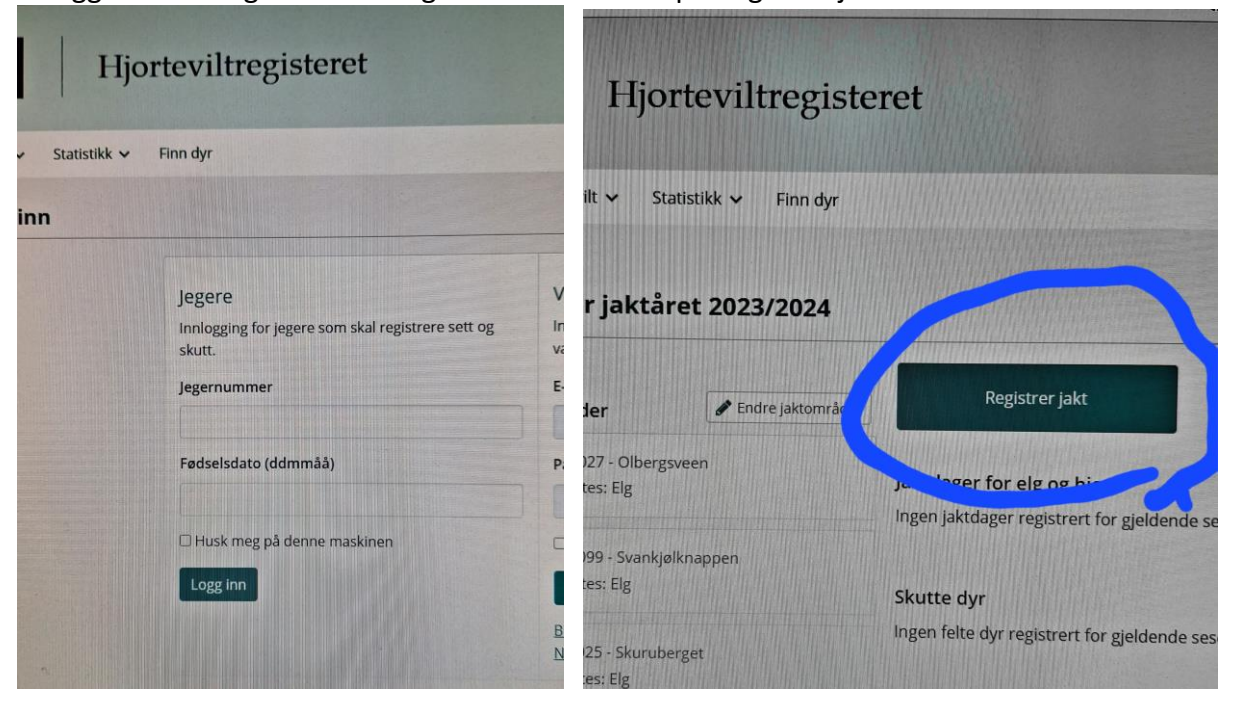

### 3.Klikk på Rådyr: 4.Skriv: Elverum. Klikk på Sørskogbygda

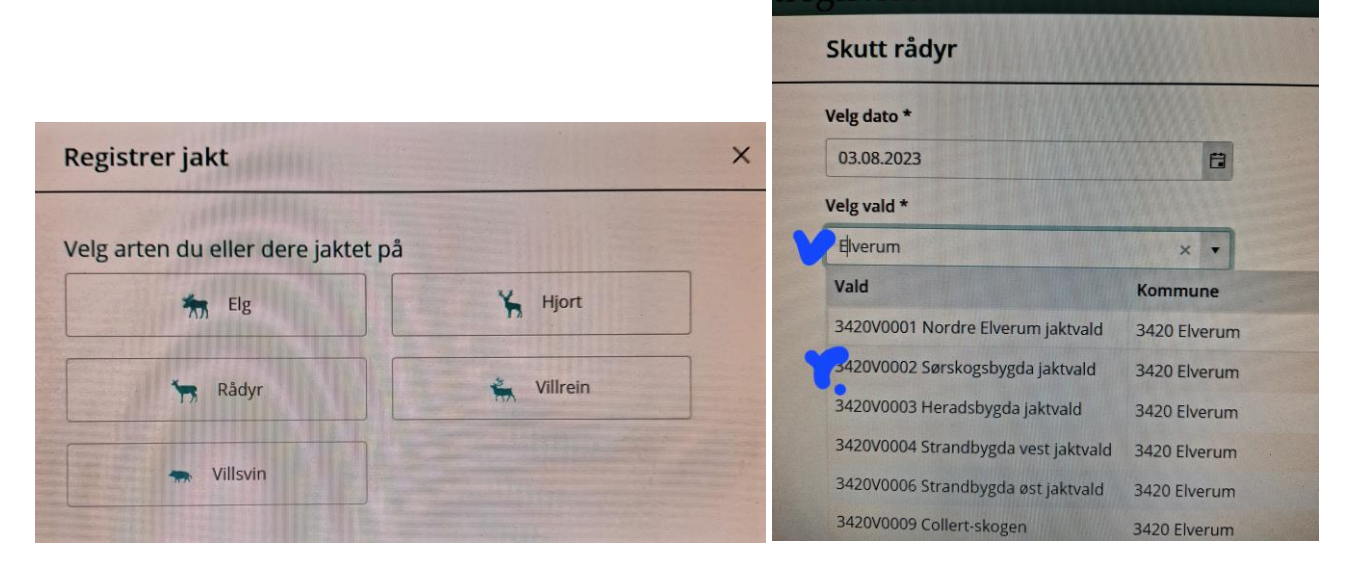

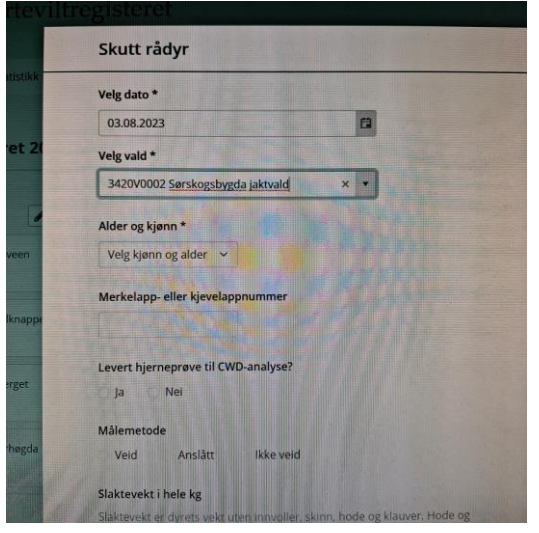

#### 5.Her registrer du skutt Rådyr – Lagre Registrering starter med dato – se at Jaktvaldet står som vist.

| 08:03 lpr. 5. aug. & B<br>2023 / 2024<br>$\equiv$<br>Rádyrvald |      |                |                                   |                |      | ※29% |
|----------------------------------------------------------------|------|----------------|-----------------------------------|----------------|------|------|
| Sørskogbygda jaktvald - 3420V0002                              |      |                | Sist oppdatert 05. aug 2023 08:02 |                |      |      |
| august 2023                                                    |      |                |                                   |                |      |      |
| man.                                                           | tir. | ons.           | tor.                              | fre.           | lør. | 50n  |
| 31                                                             |      | $\overline{2}$ | 3                                 | $\overline{4}$ | 5    | 6    |
|                                                                |      |                |                                   |                |      |      |
|                                                                |      | 9              | 10                                | 11             | 12   | 13   |
|                                                                |      |                |                                   |                |      |      |
| $\boldsymbol{A}$                                               | 15   | 16             |                                   | 18             | 10   | 20   |

Etter dato, trykk på skutte dyr. Nederst.